# King Saud University College of Computer and Information Sciences

# Department of Computer Science

CSC113 - Computer Programming II - Exception Handling Lab - Spring 2018

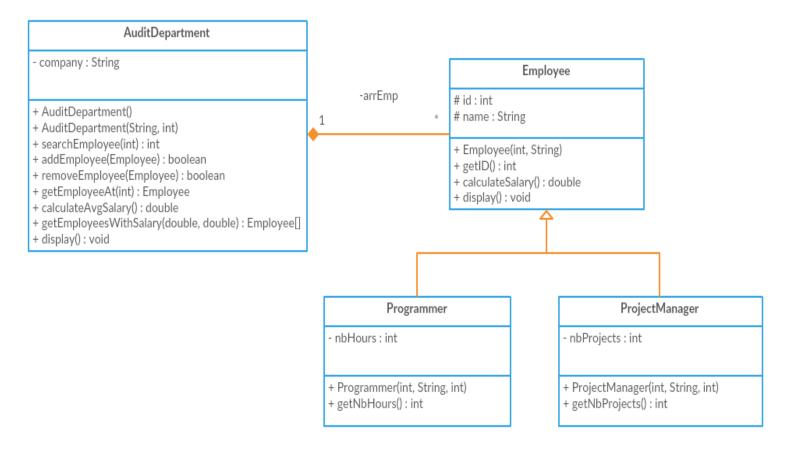

### **Employee class:**

- Attributes:
  - o id: ID of the employee
  - o *name:* name of the employee
- Methods:
  - o *Employee(int id, String name):* constructor
  - o getID(): returns the id of the employee
  - o *calculateSalary():* calculates monthly salary as follows:
    - for Programmers: 160SR an hour
    - *for ProjectManagers:* 30,000 + 1,000 for each project
  - o display(): displays the id, name, and salary of the employee

#### **Programmer class:**

- Attributes:
  - o *nbHours:* the number of daily work hours for the programmer
- Methods:
  - o *Programmer(int id, String name, int nbHours):* constructor
  - o *getNbHours():* returns the number of hours of the programmer

## King Saud University

# College of Computer and Information Sciences Department of Computer Science

CSC113 - Computer Programming II - Exception Handling Lab - Spring 2018

## **ProjectManager class:**

- Attributes:
  - o *nbProjects*: the number of projects the manager is working on
- Methods:
  - o ProjectManager(int id, String name, int NbProjects): constructor
  - o getNbProjects(): returns the number of projects the manager is working on

#### **AuditDepartment class:**

- Attributes:
  - o *company*: the name of the company the department belongs to
- Methods:
  - o AuditDepartment(): default constructor
  - o AuditDepartment(String company, int size): constructor
    - Throws a *NegativeArraySizeException* when created with a negative size
  - o *searchEmployee(int id):* searches for the employee using his id and returns his index in the array if found
  - o *addEmployee(Employee e):* adds Employee *e* in the department if he isn't already added
  - o *removeEmployee(Employee e):* removes employee *e* from the department if he exists
  - o getEmployeeAt(int i): returns the Employee at index i
    - Throws an *ArrayIndexOutOfBoundsException* when *i* is out of bounds
    - Throws a *NullPointerException* when employee at *i* is null
  - o *calculateAvgSalary():* calculates the average salary for all employees
    - Throws an *ArithmeticException* when dividing by zero
  - o *getEmployeesWithSalary(double lowerBound, double upperBound):* returns an array of employees having salaries between lower and upper bounds inclusive
    - Throws an *IllegalArgumentException* when the lower bound is larger than upper bound
  - o dispay(): displays the information of all employees in the department

**Exercise 1**: Translate into Java code classes *Employee*, *Programmer*, *ProjectManager*, and *AuditDepartment*.

# King Saud University College of Computer and Information Sciences Department of Computer Science

CSC113 - Computer Programming II - Exception Handling Lab - Spring 2018

**Exercise 2**: Write a main method that tests the functionalities of the previous classes. The main method should display an interactive menu for the user in the following way:

- Please enter the name of the company and the number of employees in the Audit Department:
  - To add an employee, enter 1
    - o Enter 1 for a Programmer, or 2 for a ProjectManager
      - ...Proceed to take the required info
  - To print the info of an employee, enter 2
    - o Enter the index of the employee
  - To print the average salary, enter 3
  - To list the employees with certain salary range, enter 4
    - o Enter the *lower* and *upper* bounds
  - To display the information of all employees, enter 5
  - To exit, enter 6
  - Enter your option:

In each method-call that throws an exception, handle that exception using *try-catch* statements and print a useful message when an exception is caught e.g. since we know that the *AuditDepartment* constructor will throw a *NegativeArraySizeException* when passed a negative size, we will surround that method call with a try statement, and catch the specified exception. In every data entry from the user, *InputMismatchException* should also be handled e.g. entering a string of characters when an integer input is expected.